# *Appendix to User's Manual*

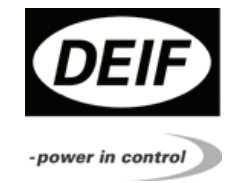

# *Ultrasonic wind measuring system WSS 4189350028A*

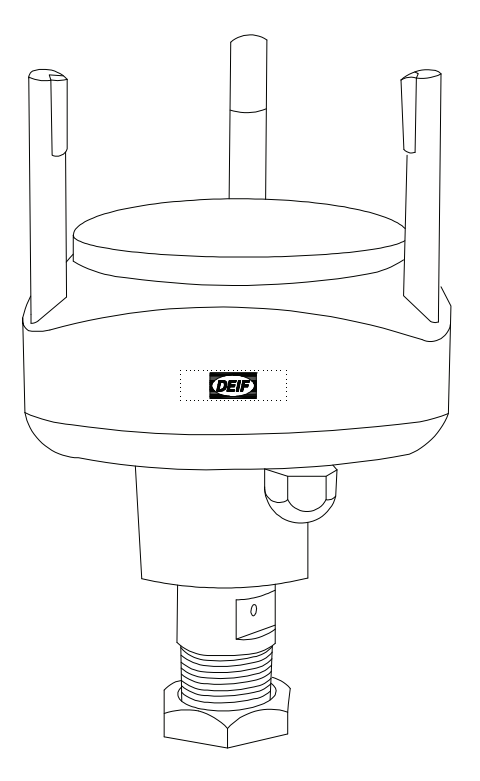

*This appendix is used if the WSS wind sensor NMEA output is connected to the bridge control system without using the interface box.* 

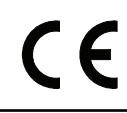

*DEIF A/S, Frisenborgvej 33 Tel.: +45 9614 9614, Fax: +45 9614 9615 DK-7800 Skive, Denmark E-mail: deif@deif.com, URL: www.deif.com*

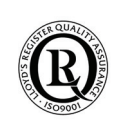

*DEIFA/S* **SAN** ī ▔

Z

█

▩

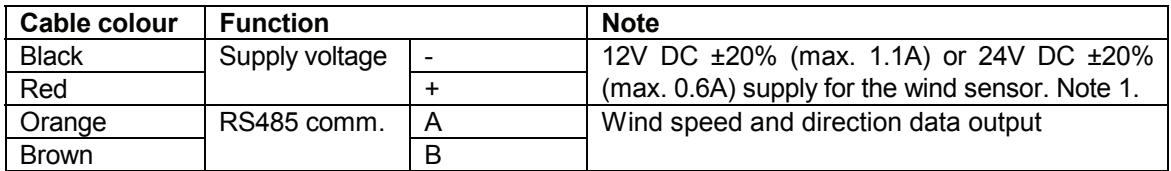

## **Connection of the WSS wind sensor**

**Note 1:** At approx. 16V the combination of the heating elements is changed in order to consume equal power with 12V DC and 24V DC supplies. Input resistance is changed from 13 ohm to 52 ohm for voltages above 16V. In order to have the best heating using 12V DC as supply, it is recommended to keep the voltage level below 16V DC even though the WSS can operate correctly in the range 9.6V DC to 28.8V DC.

### **WSS NMEA0183 protocol**

#### **MWV, Wind Speed and Direction Response:**

Response format: \$WIMWV,296,R,9.7,N,A\*20<cr><lf>

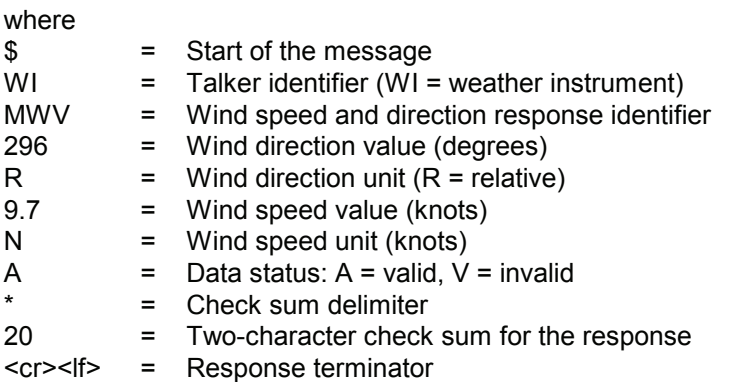

Update rate: Every 1 second.

#### **XDR, Transducer Measurement Response:**

Response format: \$WIXDR,C,25.0,C,2,U,23.3,N,0,U,24.3,V,1,U,3.491,V,2\*75<cr><lf>

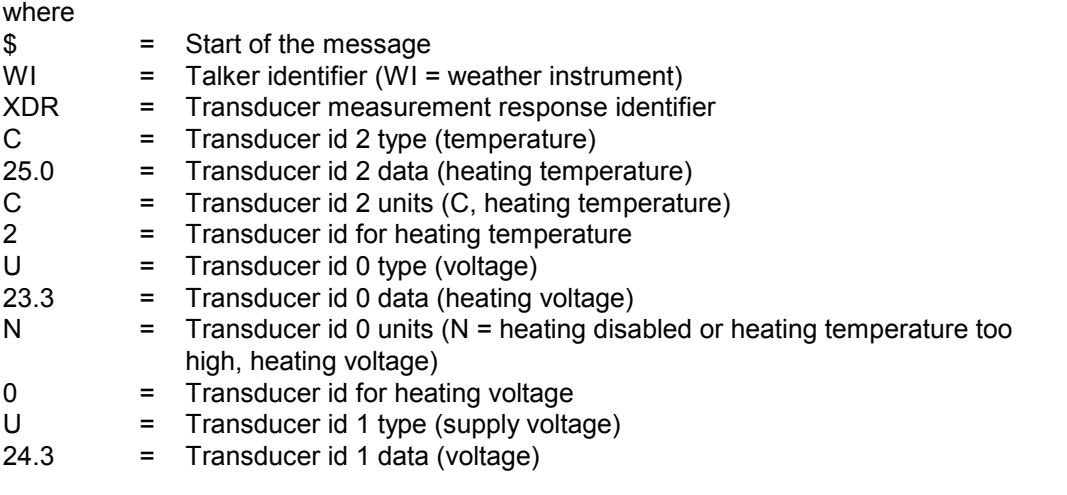

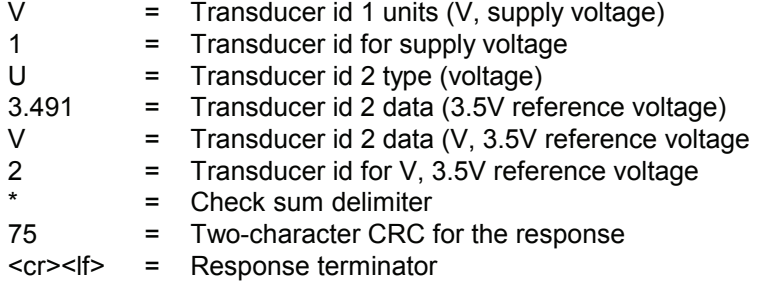

Update rate: Every 15 seconds.

#### **TXT, Text Transmission Response:**

Response format: \$WITXT,xx,xx,xx,c--c\*hh<cr><lf>

where

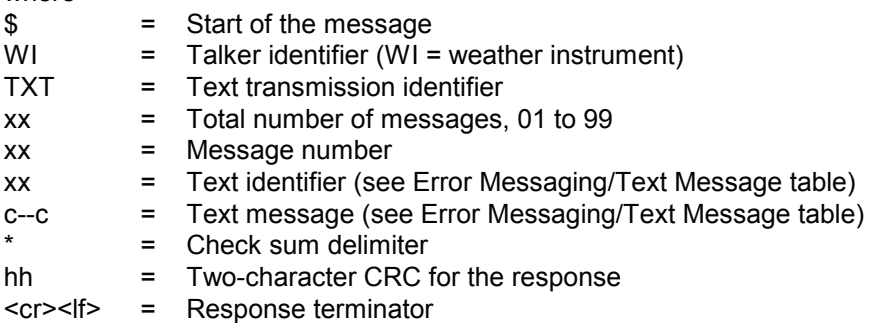

Update rate: At start-up or if an error occurs.

#### **Error Messaging/Text Message table:**

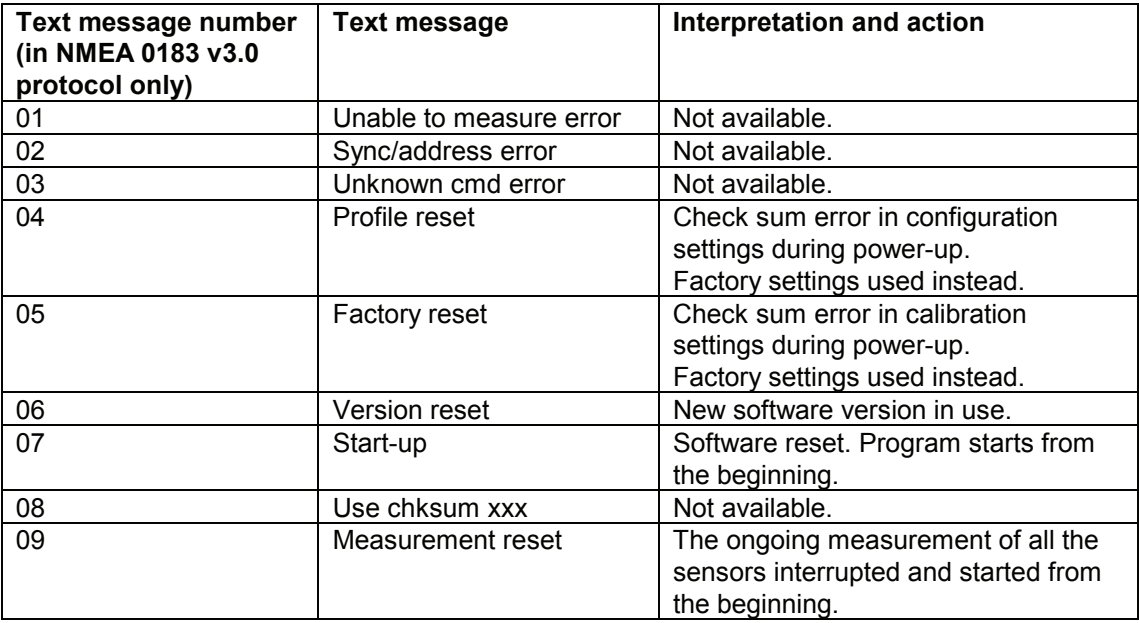

**Note:** When the WSS is turned on, a text message is sent (\$WITXT, 01, 01, 07, Start-up\*29).

#### **Response example:**

\$WITXT,01,01,07,Start-up\*29 \$WIXDR,C,25.0,C,2,U,23.3,N,0,U,24.3,V,1,U,3.491,V,2\*75 \$WIMWV,296,R,9.7,N,A\*20 \$WIMWV,297,R,9.9,N,A\*2F \$WIMWV,294,R,9.5,N,A\*20 \$WIMWV,294,R,9.7,N,A\*22 \$WIMWV,296,R,9.5,N,A\*22 \$WIMWV,297,R,9.1,N,A\*27 \$WIMWV,298,R,8.9,N,A\*21 \$WIMWV,294,R,9.5,N,A\*20 \$WIMWV,293,R,9.7,N,A\*25 \$WIMWV,296,R,9.5,N,A\*22 \$WIMWV,298,R,10.1,N,A\*10 \$WIMWV,297,R,10.5,N,A\*1B \$WIMWV,296,R,9.9,N,A\*2E \$WIMWV,296,R,9.9,N,A\*2E \$WIXDR,C,24.8,C,2,U,24.1,N,0,U,24.3,V,1,U,3.483,V,2\*7A \$WIMWV,296,R,10.5,N,A\*1A \$WIMWV,296,R,11.0,N,A\*1E \$WIMWV,297,R,10.5,N,A\*1B \$WIMWV,298,R,10.3,N,A\*12 \$WIMWV,296,R,10.1,N,A\*1E

DEIF A/S reserves the right to change any of the above.